## Math 1320: Graphing Logarithmic Functions

How do I graph a logarithmic function? Like any other graph that is plotted by hand, we want to start with a table of coordinates  $(x-$  and  $y-$  values). In order to capture the behavior of the graph, the more points we plot the better. I recommend plotting at least 6 points.

## How do I evaluate logarithms?

Consider the three logarithmic equations below:

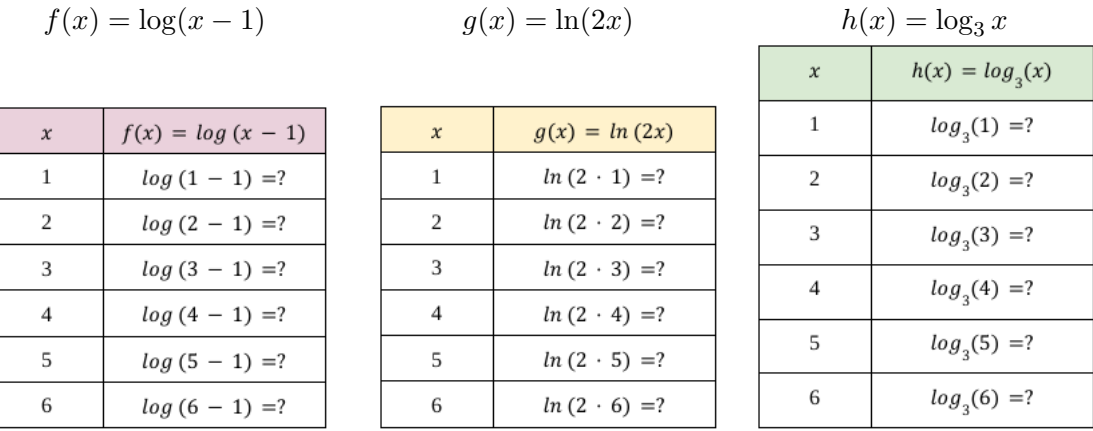

After plugging in the respective values for  $x$ , all that's left is to evaluate the logarithm. But how? Well, for  $f(x)$  and  $g(x)$ , we may use the function buttons on our scientific calculators:

- For  $f(x)$ , when  $x = 1$ , in our calculator we use the following button sequence:  $LOG$   $(1 - 1)$   $ENTER$
- For  $g(x)$ , when  $x = 1$ , in our calculator we use the following button sequence:  $LN$   $(2 \cdot 1)$  ENTER
- Continue the process for each value of  $x$ .

But we don't have a calculator button to evaluate a logarithm of base 3. We need a special property of logarithms to graph  $h(x)$ :

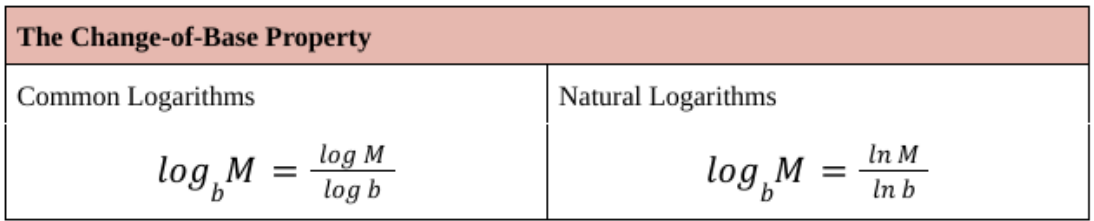

Applying the change-of-base property, we can use a scientific calculator to evaluate  $h(x)$  at each value of x.

**Example 1.** Graph the equation  $h(x) = \log_3 x$ .

| $\boldsymbol{\chi}$ | $h(x) = log_3(x)$ | <b>Apply Change-of-Base Property</b> | <b>Coordinates</b> |
|---------------------|-------------------|--------------------------------------|--------------------|
| $\,1\,$             | $log_3(1) = ?$    |                                      |                    |
|                     |                   |                                      |                    |
| 2                   | $log_3(2) = ?$    |                                      |                    |
|                     |                   |                                      |                    |
| 3                   | $log_3(3) =?$     |                                      |                    |
|                     |                   |                                      |                    |
| 4                   | $log_3(4) = ?$    |                                      |                    |
|                     |                   |                                      |                    |
| 5                   | $log_3(5) = ?$    |                                      |                    |
|                     |                   |                                      |                    |
| 6                   | $log_3(6) =?$     |                                      |                    |
|                     |                   |                                      |                    |

I copied the table from above and added an extra column for applying the change-of-base property:

Practice applying the change-of-base property to evaluate the logarithms. Use a scientific calculator and round your answer to two decimal places.

- 1.  $\log_5 7$  [≈ 1.21]
- 2.  $\log_9 4 \qquad [\approx 0.63]$
- 3.  $log_1 8$  [undefined]
- 4.  $log_{12} 1$  [0]